Восьмая независимая Научно-практическая конференция «Разработка ПО 2012»

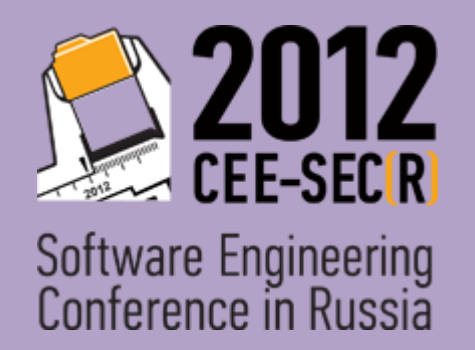

## Юзабилити-тестирование интегрированных сред разработки

Софья Чебанова Александр Марков

НИУ ИТМО

2 ноября 2012 г.

## Цель исследования

Сравнение удобства использования (юзабилити) интерфейсов интегрированных сред разработки с помощью юзабилити-тестирования

## Языки программирования

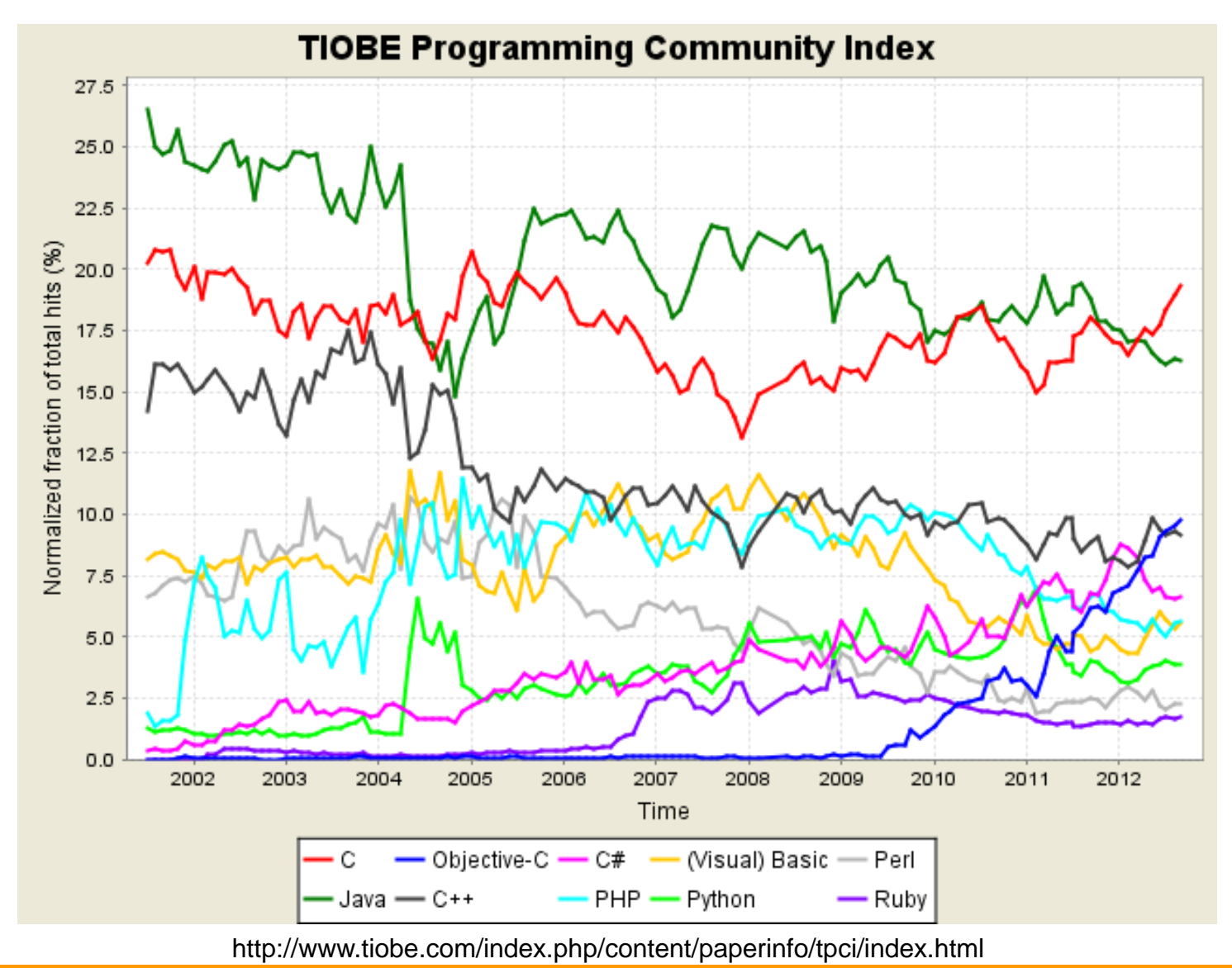

CEE-SECR 2012 Юзабилити-тестирование интегрированных сред разработки

## Объект исследования

#### Integrated Development Environments:

- **Eclipse IDE Juno**
- **JI** IntelliJ IDEA 11.1.3 Ultimate
- NetBeans IDE 7.2
- $\bullet$  Microsoft Visual Studio 2010 Ultimate

#### Алан Купер «Об интерфейсе»

Набор методик, позволяющих измерить характеристики взаимодействия пользователя с продуктом с целью оценки уровня юзабилити продукта

Что такое юзабилити-тестирование

# Методика тестирования (1)

- Оборудованная лаборатория
- Eye Tracking

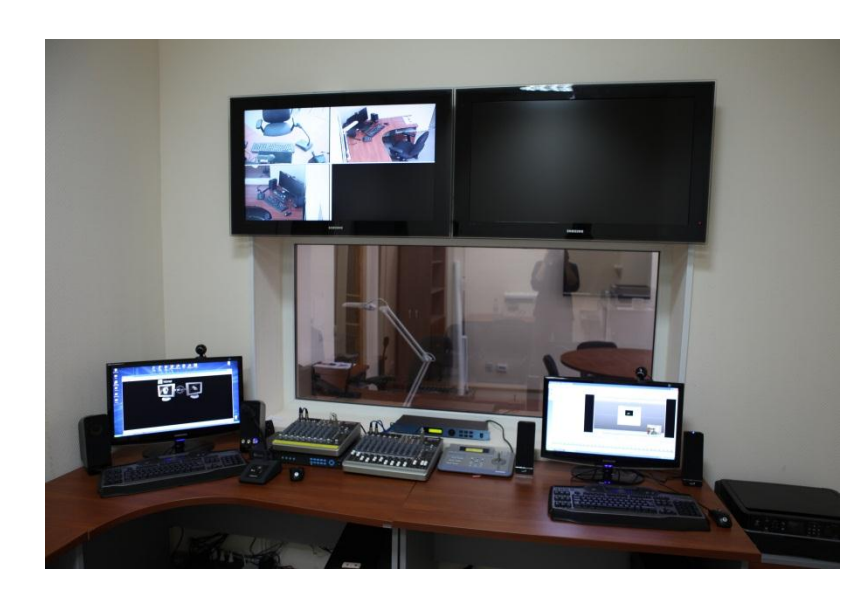

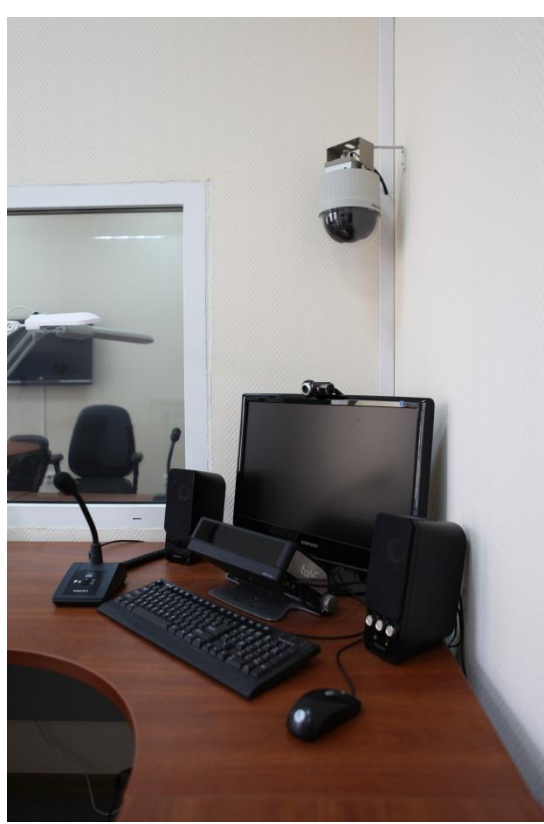

CEE-SECR 2012 Юзабилити-тестирование интегрированных сред разработки

# Методика тестирования (2)

- Разработка сценария
- Размышление респондента вслух
	- во время тестирования Concurrent Think Aloud
	- после тестирования Retrospective Think Aloud
- Анкетирование с применением **ILIKANHL Likert Scale**

# Респонденты (1) Средний возраст = 23

#### Какие языки программирования Вы использовали на практике?

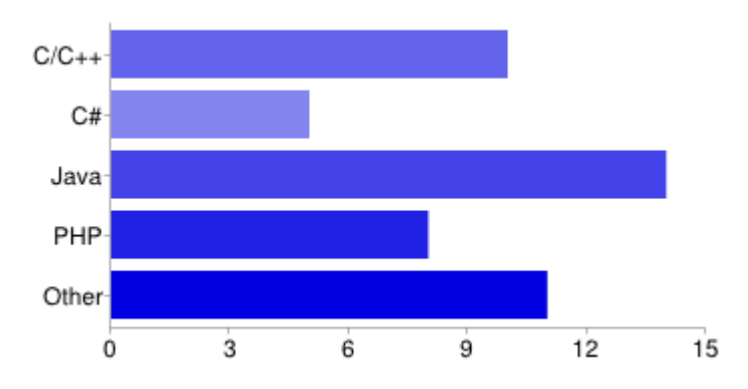

#### Какой у Вас опыт разработки приложений на основном языке?

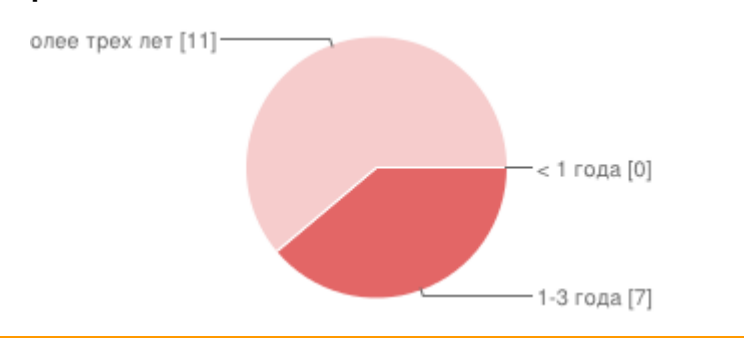

Укажите Ваш основной язык программирования.

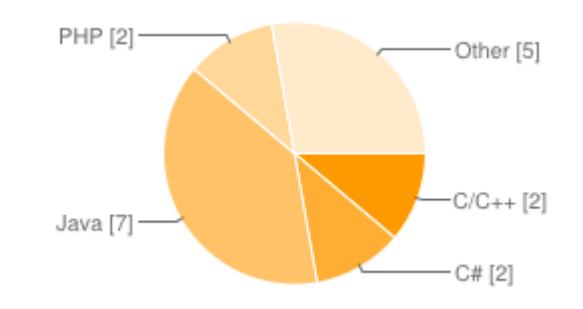

#### Какие типы приложений Вы разрабатываете/разрабатывали?

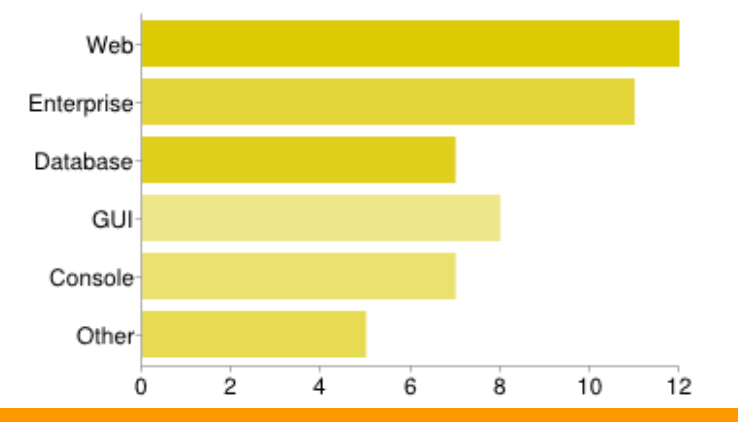

CEE-SECR 2012

Юзабилити-тестирование интегрированных сред разработки

# Респонденты (2)

#### Сколько часов в неделю Вы занимаетесь программированием?

#### В каких средах разработки (IDE) Вы работали?

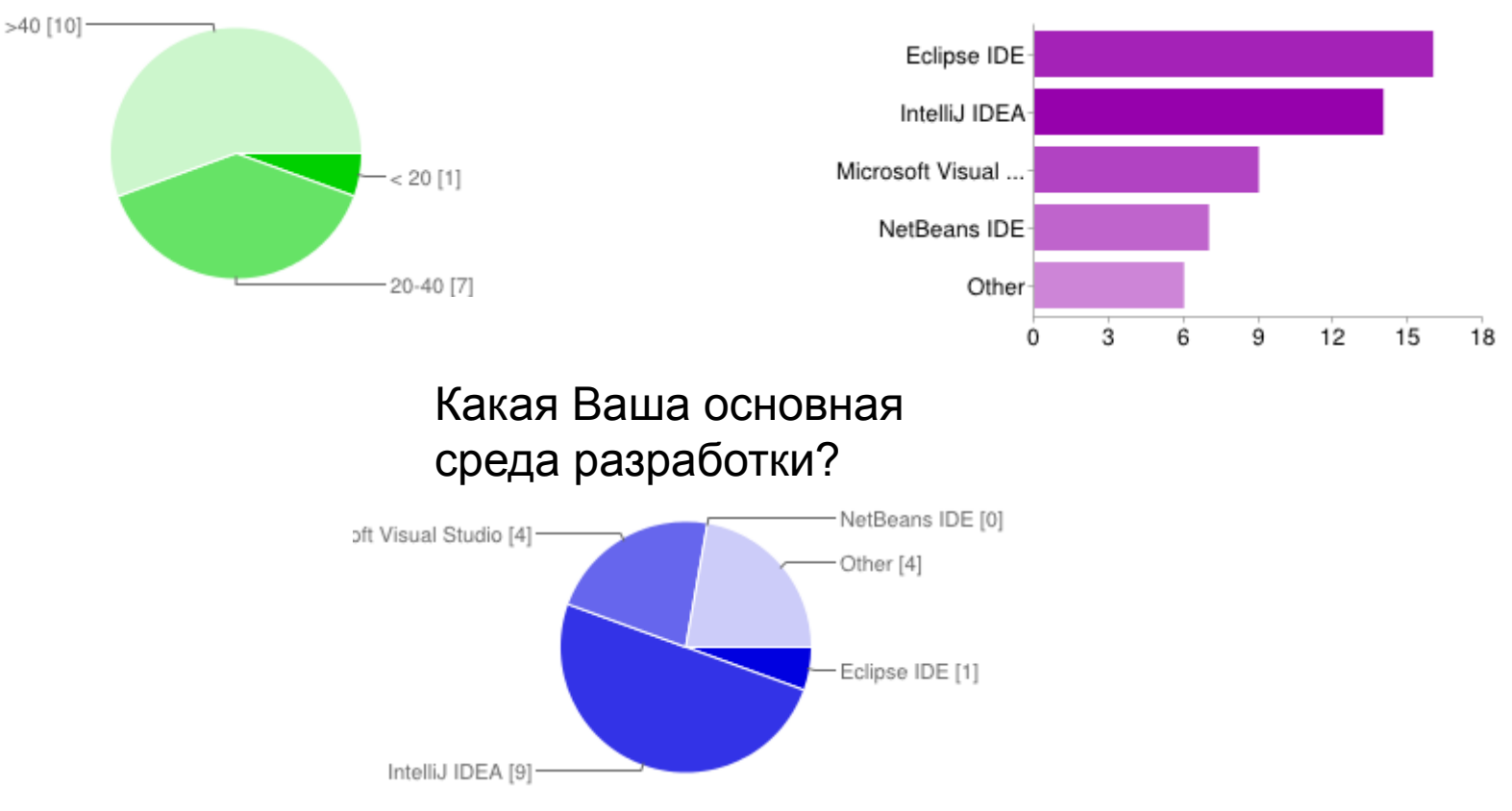

CEE-SECR 2012

Юзабилити-тестирование интегрированных сред разработки

# Респонденты (3)

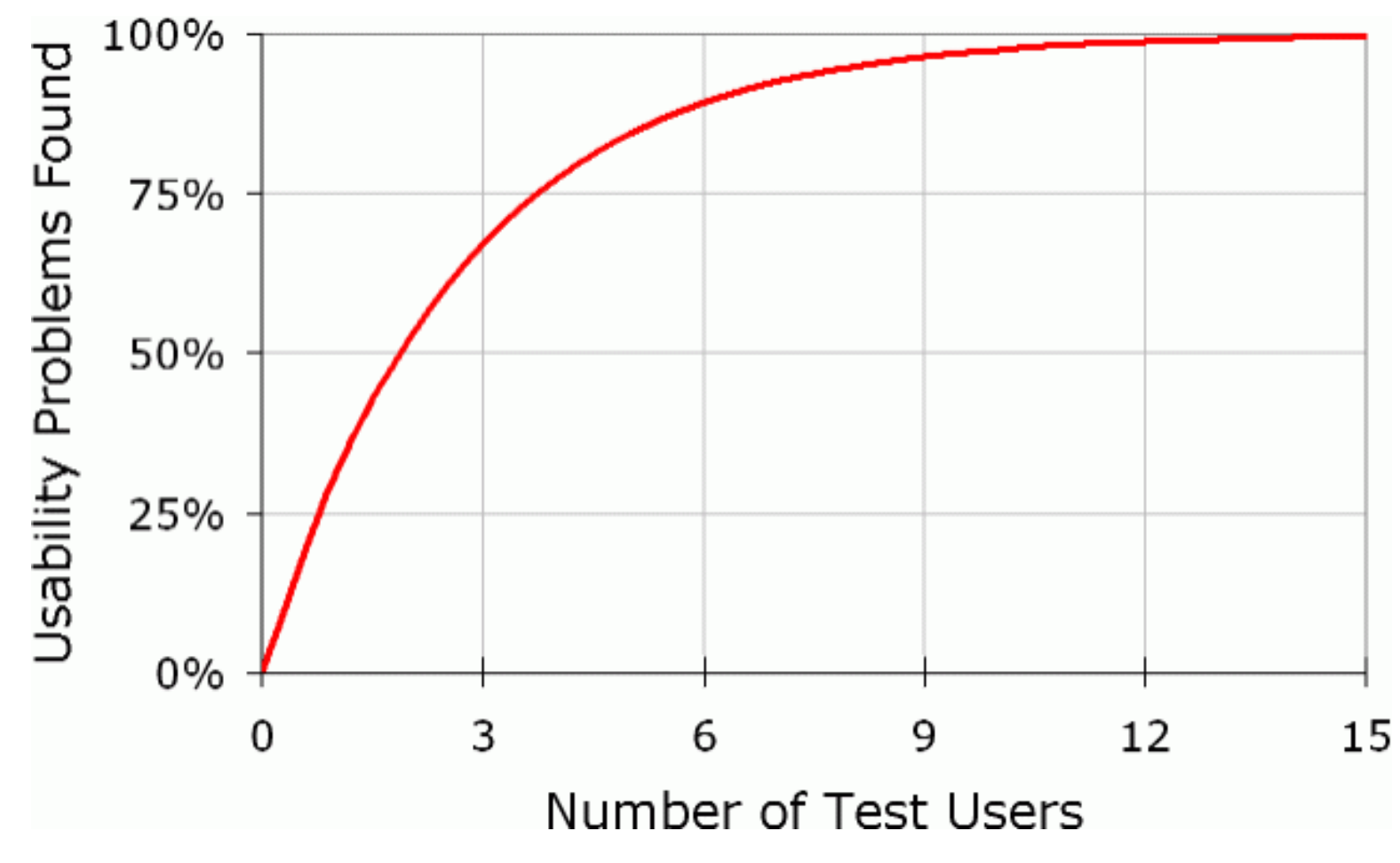

http://www.useit.com/alertbox/20000319.html - Usability Testing with 5 Users (Jakob Nielsen's Alertbox)

CEE-SECR 2012 Юзабилити-тестирование интегрированных сред разработки

# Сценарий тестирования

- Свободный просмотр интерфейса 1.
- Настройка среды + Hello World 2.
- 3. Отладка приложения
- Рефакторинг кода 4.

## Результаты тестирования

## Компоновка Eclipse

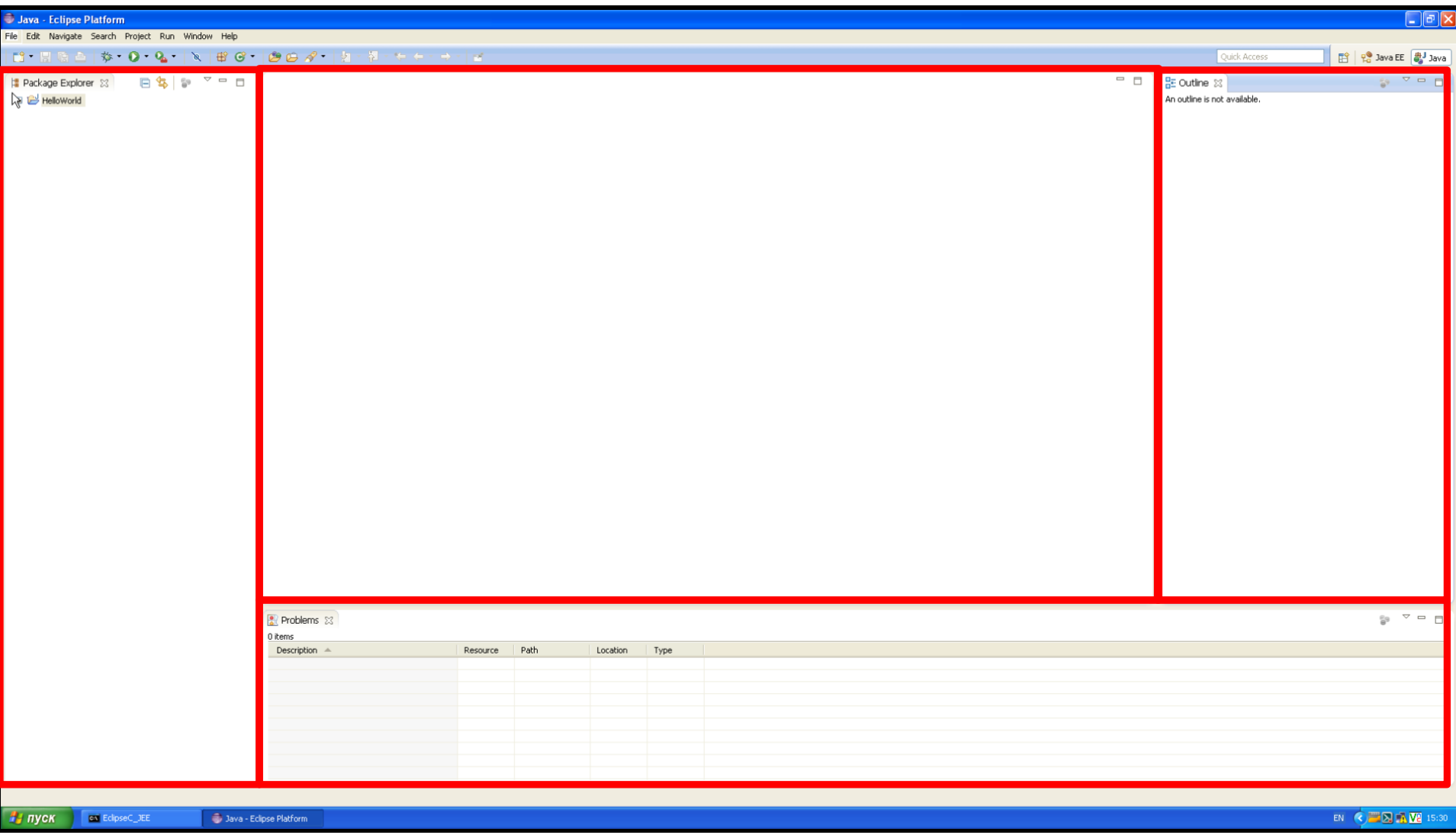

## Компоновка IDEA

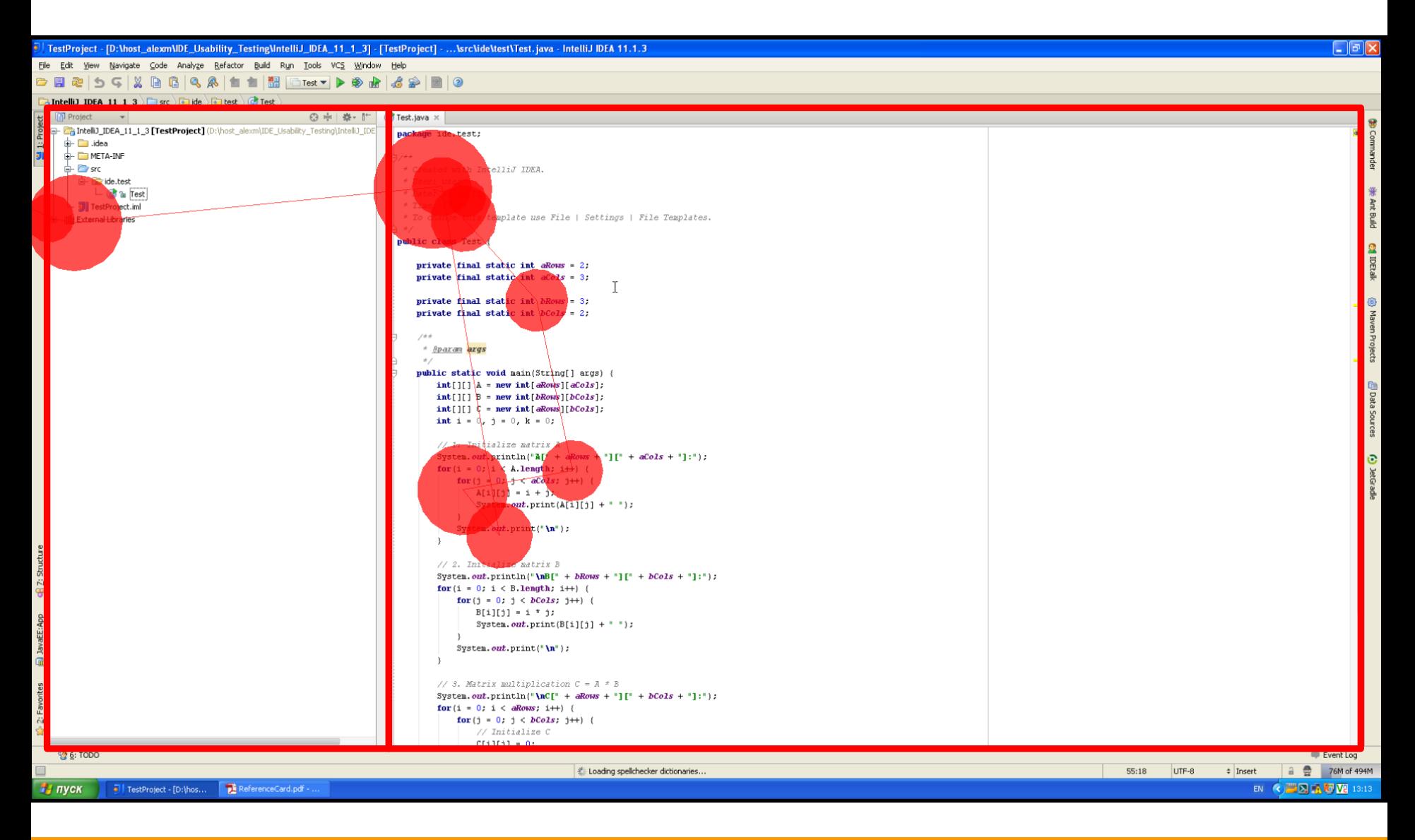

## Компоновка NetBeans

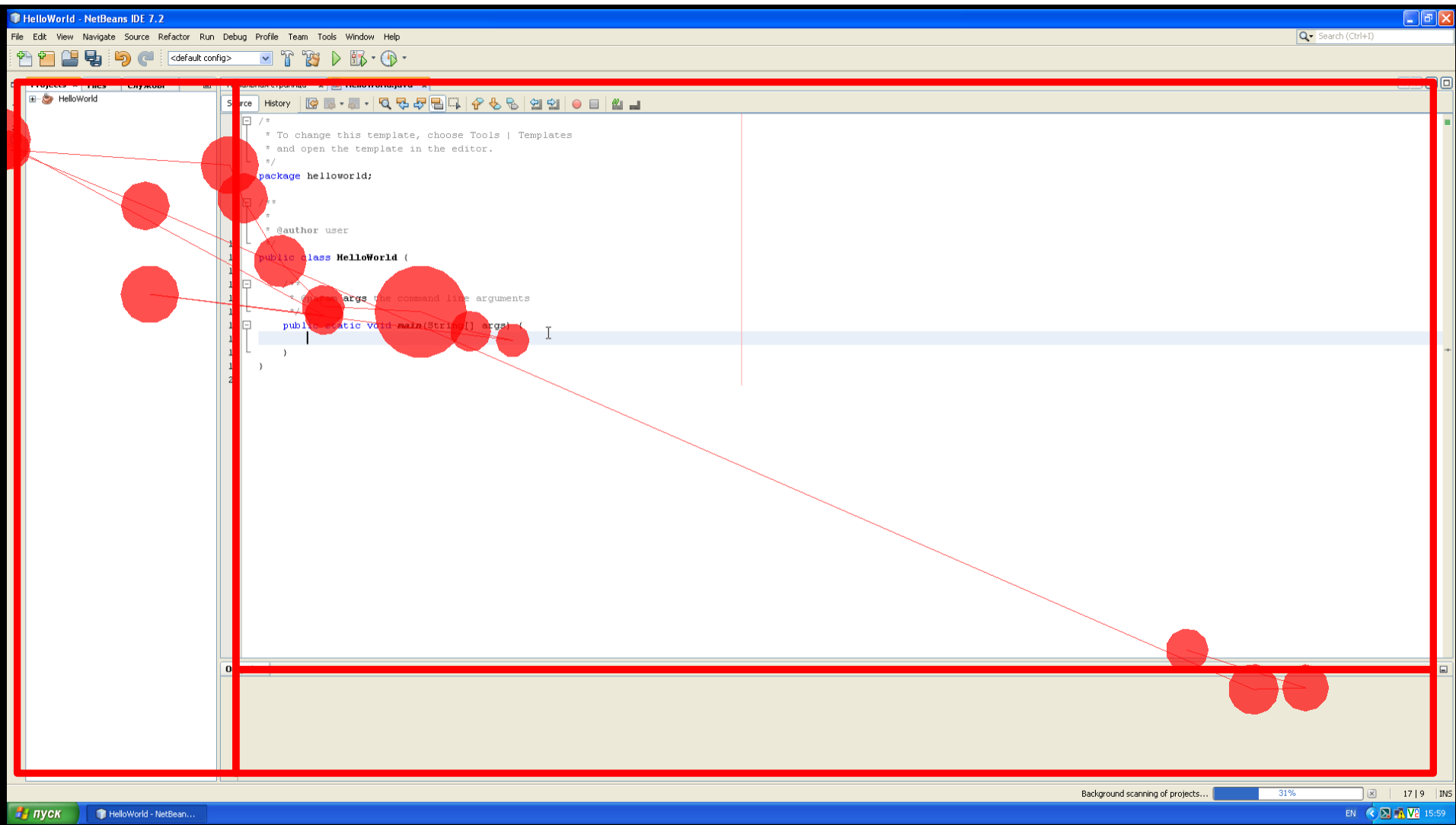

## Компоновка VS

![](_page_15_Picture_12.jpeg)

#### Оценка компоновки по умолчанию

![](_page_16_Picture_12.jpeg)

## Настройки Eclipse

![](_page_17_Picture_12.jpeg)

### Настройки IDEA (1)

![](_page_18_Figure_1.jpeg)

### Настройки IDEA (2)

![](_page_19_Picture_13.jpeg)

CEE-SECR 2012 Юзабилити-тестирование интегрированных сред разработки

#### Настройки NetBeans

![](_page_20_Picture_13.jpeg)

## Настройки Visual Studio

![](_page_21_Figure_1.jpeg)

#### Эффективность настроек среды

![](_page_22_Picture_12.jpeg)

## **Eclipse Debugger**

![](_page_23_Figure_1.jpeg)

## IDEA Debugger

![](_page_24_Picture_12.jpeg)

### NetBeans Debugger

![](_page_25_Picture_14.jpeg)

## Visual Studio Debugger

![](_page_26_Picture_14.jpeg)

#### Наглядность отладчика

![](_page_27_Picture_37.jpeg)

#### Eclipse New Java Class

![](_page_28_Figure_1.jpeg)

CEE-SECR 2012 Юзабилити-тестирование интегрированных сред разработки

#### IDEA New Class

![](_page_29_Picture_13.jpeg)

### NetBeans New Project

![](_page_30_Figure_1.jpeg)

### NetBeans New Java Application

![](_page_31_Figure_1.jpeg)

## Visual Studio New Project

![](_page_32_Picture_12.jpeg)

#### Простота создания приложения и класса

![](_page_33_Picture_12.jpeg)

#### Контекстное меню Eclipse

![](_page_34_Figure_1.jpeg)

#### Контекстное меню IDEA

![](_page_35_Picture_13.jpeg)

### **Eclipse QuickFix**

![](_page_36_Figure_1.jpeg)

#### **IDEA Auto Generate Getter**

![](_page_37_Figure_1.jpeg)

### **NetBeans Auto Generate Getter**

![](_page_38_Figure_1.jpeg)

CEE-SECR 2012

Юзабилити-тестирование интегрированных сред разработки

### **IDEA AutoComplete**

![](_page_39_Picture_83.jpeg)

```
TestClass2 test = new TestClass2(10);
System.out.println("test = " + test);System.out.println("test. = " + test.);
                                   m a toString ()
                                                                         String
                                     m getABBA ()
                                                                            int
// 1. Initialize matrix A
                                   T a myABBA
                                                                            int
System.out.println("A[" + aRows
                                   m a equals (Object obj)
                                                                        boolean
for (i = 0; i < A. length; i++) {
                                  m a getClass ()
                                                                       Class < 2for (j = 0; j < aCols; j++)(m) a hashCode ()
                                                                            int
        A[i][j] = i + j;\mathbb{D} anotify ()
        System.out.print(A[i][j]
                                                                           void
                                  m a notifyAll ()
                                                                           void
    System.out.print("\n");
                                   \mathbf{w} a wait ()
                                                                           void
                                  (b) a wait (long timeout)
                                                                           void
```
#### NetBeans AutoComplete

![](_page_40_Picture_16.jpeg)

## Средняя оценка параметров

![](_page_41_Picture_98.jpeg)

#### Интерфейс ...

#### **Eclipse**

простой неочевилный H неудобный езавершенный перегруженный недоработанный негармоничный невыразительный современный непродуманный тяжелый нагруженный

#### **IDEA**

![](_page_42_Figure_4.jpeg)

**Visual Studio** 

43

#### **NetBeans**

![](_page_42_Figure_6.jpeg)

#### http://www.wordle.net/create

CEE-SECR 2012

Юзабилити-тестирование интегрированных сред разработки

#### Сравнительная характеристика

![](_page_43_Picture_161.jpeg)

## Рейтинг IDE

![](_page_44_Picture_51.jpeg)

# СПАСИБО ЗА ВНИМАНИЕ!

E-mail: sofia.chebanova@gmail.com alxmkv@gmail.com

Twitter: @Sofikowa @alxmkv

CFF-SFCR 2012 Юзабилити-тестирование интегрированных сред разработки